# **4.15 Hyperlink Service**

# **Hyperlink Service**

- [Get details of the hyperlink](#page-0-0)
- [Update the hyperlink](#page-0-1)
- [Delete the hyperlink](#page-1-0)

# **Hyperlink Service**

A particular hyperlink belonging to an object/slide/issue can be modified using the hyperlink service.

Please use the [Bimplus Object Service](https://doc.allplan.com/display/bimpluspublic/4.4+Object+Service#id-4.4ObjectService-objCreateHyperlink) for creating a hyperlink or to deal with the group of hyperlinks belonging to an object, issue or slide.

#### <span id="page-0-0"></span>Get details of the hyperlink

#### **URL / Resource / JSON Structure**

**Resource**: hyperlink/<hyperlink\_id>

**URL**: [https://api-stage.bimplus.net/v2/<](https://api-stage.bimplus.net/v2/)team\_slug>/hyperlinks/<hyperlink\_id>

**Example**:<https://api-stage.bimplus.net/v2/bimplus/hyperlinks/db540336-47a3-426e-b3bf-1e532bfac8ea>

#### **HTTP Method**

GET

#### **Description**

Get details of a specified hyperlink.

#### **Request**

#### **Headers**

Authorization: BimPlus 9c1874a62c974dcfa75e0132c423a088 Content-Type: application/json

#### **Response**

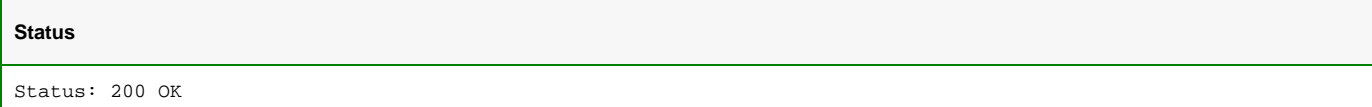

# **JSON** { "orderNumber": 1, "name": "My website", "url": "https://www.bimplus.net/", "id": "c46d1080-0450-4f03-aa4d-a32300e018e9" }

<span id="page-0-1"></span>Update the hyperlink

#### **URL / Resource / JSON Structure**

**Resource**: hyperlink/<hyperlink\_id>

**URL**: [https://api-stage.bimplus.net/v2/<](https://api-stage.bimplus.net/v2/)team\_slug>/hyperlinks/<hyperlink\_id>

#### **Example**:<https://api-stage.bimplus.net/v2/bimplus/hyperlinks/db540336-47a3-426e-b3bf-1e532bfac8ea>

#### **JSON Structure**:

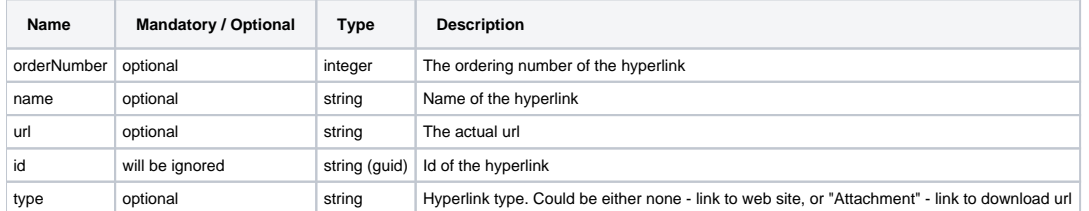

# **HTTP Method**

PUT

#### **Description**

Update the specified hyperlink.

#### **Request**

#### **Headers**

```
Authorization: BimPlus 9c1874a62c974dcfa75e0132c423a088
Content-Type: application/json
```
### **JSON**

{

}

```
 "name": "My new website",
 "url": "https://www-stage.bimplus.net/"
```
# **Response**

# **Status**

Status: 200 OK

# **JSON**

```
{
     "orderNumber": 1,
     "name": "My website",
     "url": "https://www.bimplus.net/",
     "id": "c46d1080-0450-4f03-aa4d-a32300e018e9"
}
```
# <span id="page-1-0"></span>Delete the hyperlink

# **URL / Resource / JSON Structure**

**Resource**: hyperlink/<hyperlink\_id>

URL: [https://api-stage.bimplus.net/v2/<](https://api-stage.bimplus.net/v2/)team\_slug>/hyperlinks/<hyperlink\_id>

**Example**:<https://api-stage.bimplus.net/v2/bimplus/hyperlinks/db540336-47a3-426e-b3bf-1e532bfac8ea>

#### **HTTP Method**

DELETE

# **Description**

Deletes a specified hyperlink.

# **Request**

# **Headers**

```
Authorization: BimPlus 9c1874a62c974dcfa75e0132c423a088
Content-Type: application/json
```
# **Response**

# **Status**

Status: 200 OK